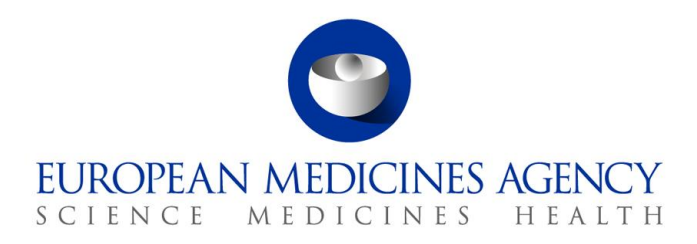

16 July 2019 EMA/210691/2015-Rev.2 Veterinary Medicines Division

# European Surveillance of Veterinary Antimicrobial Consumption (ESVAC) Sales Data and Animal Population Data Collection Protocol (version 3)

**Official address** Domenico Scarlattilaan 6 **●** 1083 HS Amsterdam **●** The Netherlands An agency of the European Union **Address for visits and deliveries** Refer to www.ema.europa.eu/how-to-find-us **Send us a question** Go to www.ema.europa.eu/contact **Telephone** +31 (0)88 781 6000

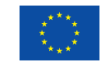

© European Medicines Agency, 2019. Reproduction is authorised provided the source is acknowledged.

# **Table of content**

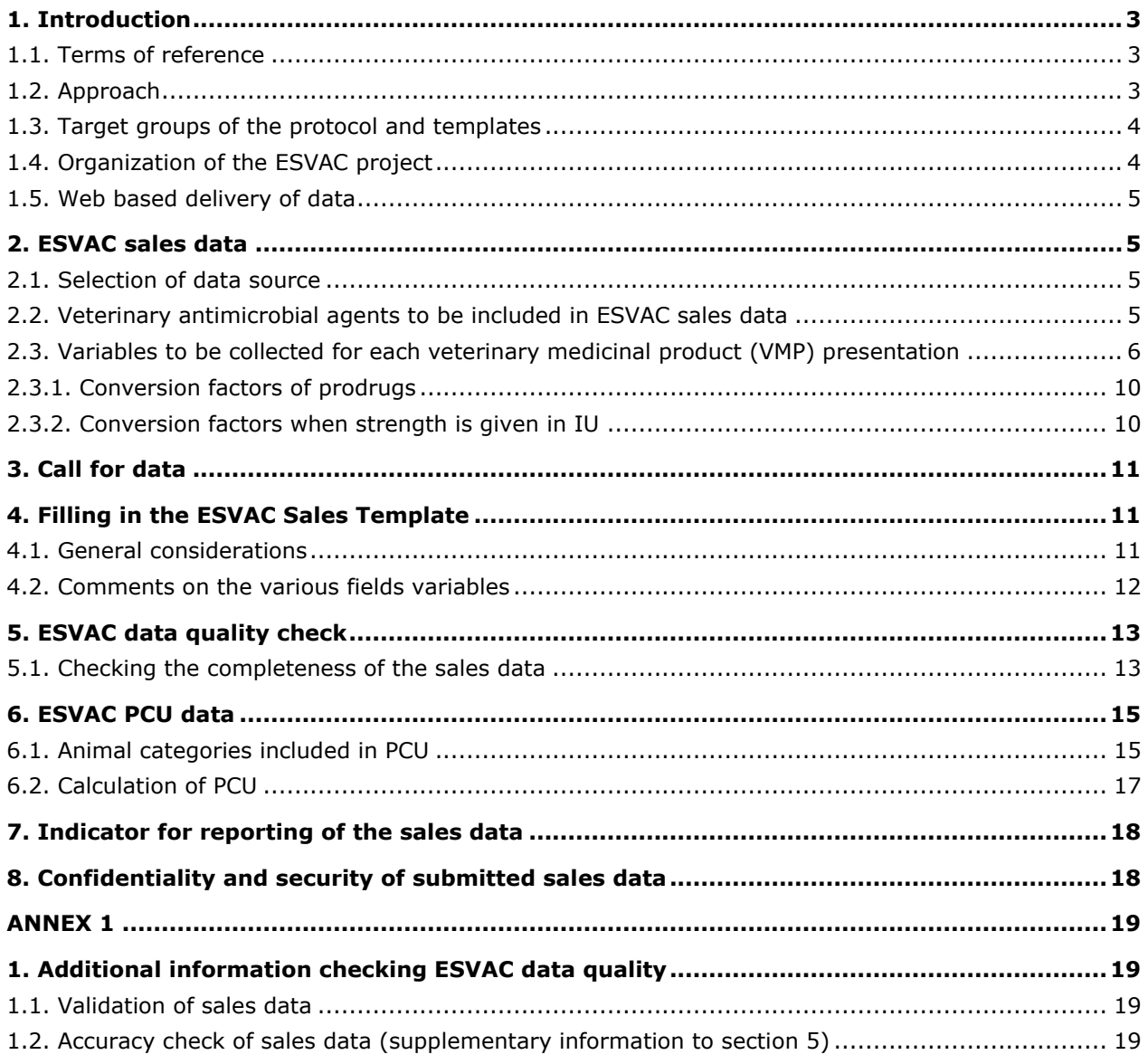

## <span id="page-2-0"></span>**1. Introduction**

## <span id="page-2-1"></span>*1.1. Terms of reference*

The European Commission has requested the European Medicines Agency to take the lead in collating data on the use of antimicrobial agents in animals in the European Union and to manage the database. The European Medicines Agency was asked to develop a harmonised approach for the collection and reporting of data based on national sales figures as well as data on usage in at least major groups of animal species and to ensure comparability with the sale/use of antimicrobial agents in human medicine. The intended use of the surveillance data, both at national and community level would be:

- To aid interpretation of patterns and trends regarding antimicrobial resistance (AMR);
- As input to risk profiling and risk assessment regarding AMR;
- For setting risk management priorities;
- For evaluation of the effectiveness of control measures being implemented;
- To identify emerging use of veterinary antimicrobial agents, e.g. of specific classes of antimicrobial agents such as those identified by World Health Organisation (WHO) as critically important for human medicine;
- To aid comparison of usage of veterinary antimicrobial agents between human and veterinary medicine, time periods and countries;
- As a basis for focused and targeted research and development.

This protocol addresses collection of sales data and data on animal population.

The revision of the Web Based Sales Data and Animal Population Data Collection Protocol includes update on sales data quality check, confidentiality and security matters and some minor editorial amendments.

Details on data collection for the stratification of sales of antimicrobials by species are clarified in a separate protocol.

### <span id="page-2-2"></span>*1.2. Approach*

To enable harmonised reporting of the data as well as comparison with data between time periods within and between different European countries standardisation and harmonisation of the data collected is of vital importance. This applies also for the animal demographic data that is used to normalise the sales data for reporting of the sales. In ESVAC, a population correction unit (PCU) is used as the denominator and this represents purely a technical unit of measurement. The data sources used and the methodology for the calculation of PCU are comprehensively described in Appendix 2 of the Agency's report 'Trends in the sales of veterinary antimicrobial agents in nine European countries: 2005-2009' (EMA/238630/2011)<sup>1</sup>.

The data collection package consists of the following items:

- ESVAC sales and animal population data collection protocol (ESVAC Sales Protocol);
- ESVAC Sales Template;

 $\overline{a}$ <sup>1</sup> Available from the Agency's website via:  $\underline{Home} > \underline{Regularory > Veterinary~mediines > Overview > Antimicrobial~resistance > European~Survellance of}$ [Veterinary Antimicrobial Consumption](http://www.ema.europa.eu/ema/pages/includes/document/open_document.jsp?webContentId=WC500112309)

ESVAC population correction unit template (ESVAC PCU Template).

In order to obtain reliable and harmonised data in the ESVAC database the ESVAC Sales Protocol, the ESVAC Sales Template and the PCU Template have to be adhered to.

### <span id="page-3-0"></span>*1.3. Target groups of the protocol and templates*

This version of the ESVAC Sales Protocol is primarily developed for web based submission of sales data and animal population data for countries participating in ESVAC but is thought to be applicable also for countries outside the EU/EEA area that want to collect such data.

The web delivery of data allows for the submission of data without using the ESVAC Sales Template; however the requirements of the Data Collection Protocol should be fulfilled. If uploading data directly as comma-separated values (CSV) files without the use of the Excel template as the basis, please disregard the parts of this protocol that are not applicable.

### <span id="page-3-1"></span>*1.4. Organization of the ESVAC project*

The ESVAC project is organised into three main work streams: collection of sales data, collection of data on consumption by species and establishing and maintaining lists of defined daily doses animals (DDDvet) and defined course doses animals (DCDvet). Separate expert groups are established for these three work streams. The organisation of the ESVAC project is illustrated in Figure 1. The ESVAC main National Contact Point/Alternates and/or Data Managers are responsible for collecting, validating and submitting sales data and validating the PCU data uploaded by the ESVAC sales team. The ESVAC strategy 2016 - 2020 has been published on the ESVAC web page<sup>2</sup>.

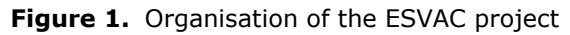

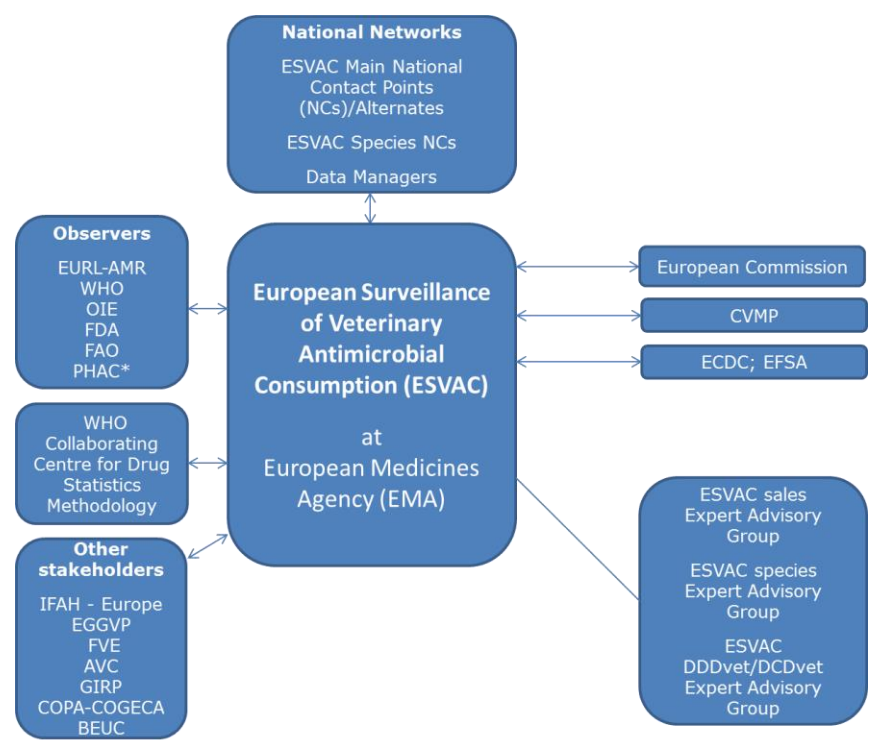

 $\overline{a}$ 

<sup>&</sup>lt;sup>2</sup> Available from the Agency's website via: Home > Regulatory > Veterinary medicines > Antimicrobial resistance > European Surveillance of Veterinary [Antimicrobial Consumption](http://www.ema.europa.eu/ema/index.jsp?curl=pages/regulation/document_listing/document_listing_000302.jsp&mid=WC0b01ac0580153a00&jsenabled=true)

## <span id="page-4-0"></span>*1.5. Web based delivery of data*

The detailed user guide for web based delivery of sales data is described in document ESVAC web data collection – user guide. The user guidance describes the process of uploading the sales data via the web application, how to correct data sets with errors before submission and finally submission of the sales data via the web application. No information is provided in this protocol about the questionnaire as the questionnaire varies from year to year. This user guide also includes the collection of data on animal population by the ESVAC sales team and the validation of these data by the participating countries.

# <span id="page-4-1"></span>**2. ESVAC sales data**

## <span id="page-4-2"></span>*2.1. Selection of data source*

The infrastructure of the distribution of veterinary antimicrobial agents may vary considerably from country to country; such medicinal products are dispensed to the end-users by wholesalers, pharmaceutical industry, pharmacies, veterinarians or a mixture of these. Wholesalers and pharmaceutical industries may also trade between each other and export veterinary antimicrobial agents to other Member States (MS). The first step in setting up surveillance of veterinary antimicrobial agents is therefore to identify and describe of the distribution system for veterinary antimicrobial agents. The data source selected should if possible **provide data on sales to end-users within the country** such as veterinarians, farmers and wholesalers.

## <span id="page-4-3"></span>*2.2. Veterinary antimicrobial agents to be included in ESVAC sales data*

To harmonise the veterinary antimicrobial agents to be included in the data sets, the Anatomical Therapeutic Chemical classification system for veterinary medicinal products (ATCvet) is applied (Table 1) (http://www.whocc.no/atcvet/atcvet\_index/). This includes all pharmaceutical forms and medicated feed except dermatological preparations (ATCvet group QD) and preparations for sensory organs (ATCvet group QS). The contribution from these groups of antimicrobial agents, in tonnes of active ingredient, to the total amounts is minimal, and therefore the effect of the deviation is negligible.

The veterinary antimicrobial agents (ATCvet groups) to be reported to the ESVAC database are shown in Table 1.

**Table 1.** Categories of veterinary antimicrobial agents to be included in ESVAC [\(http://www.whocc.no/atcvet/atcvet\\_index/\)](http://www.whocc.no/atcvet/atcvet_index/)

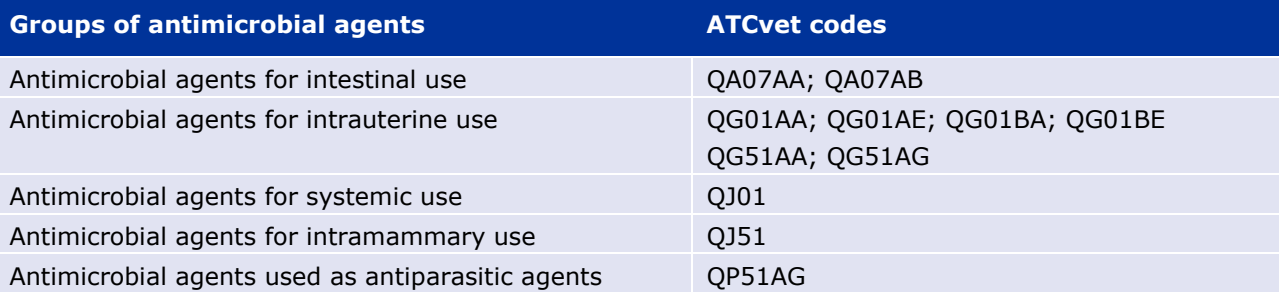

## <span id="page-5-0"></span>*2.3. Variables to be collected for each veterinary medicinal product (VMP) presentation*

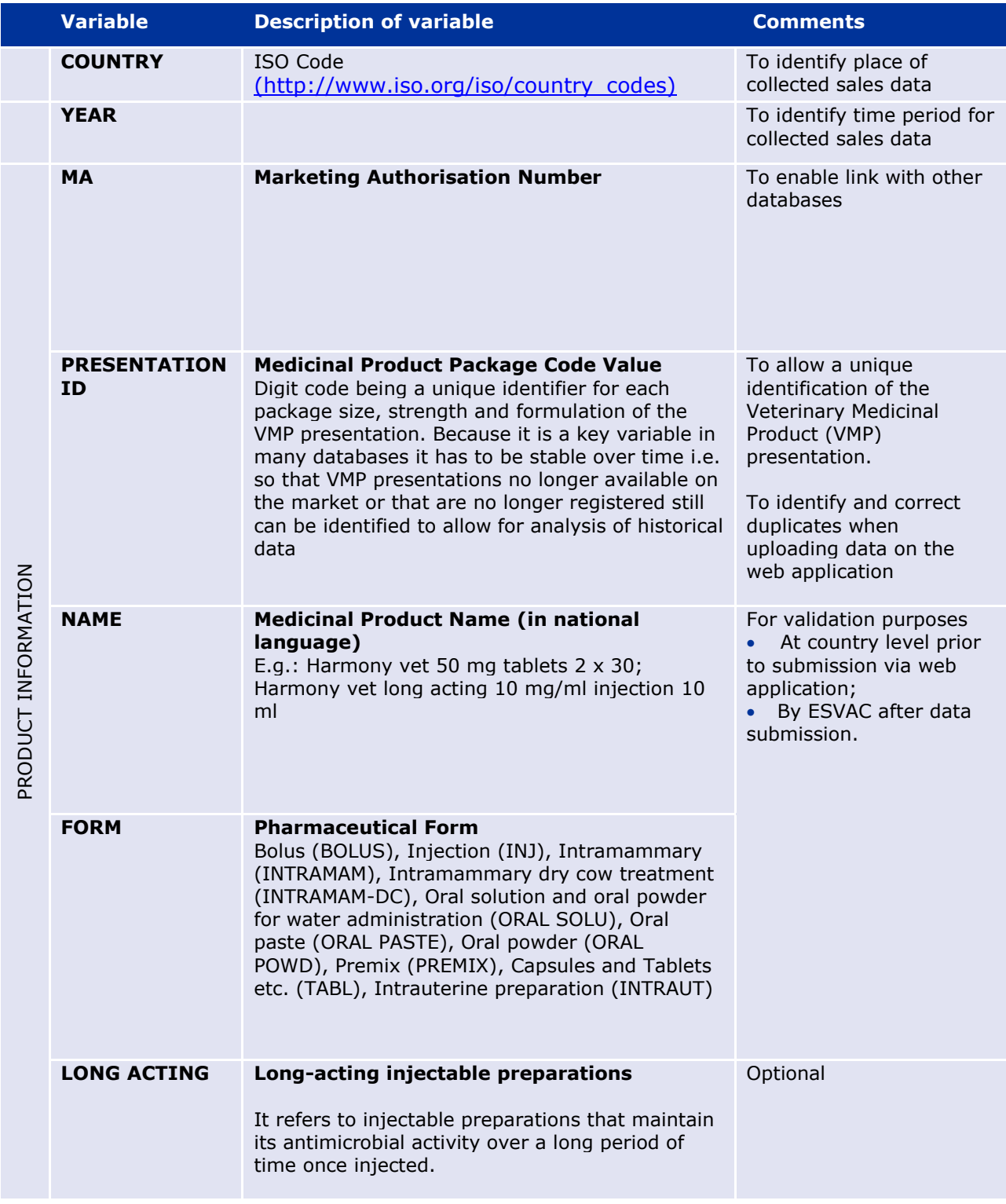

**Table 2.** Variables to be collected for each VMP presentation

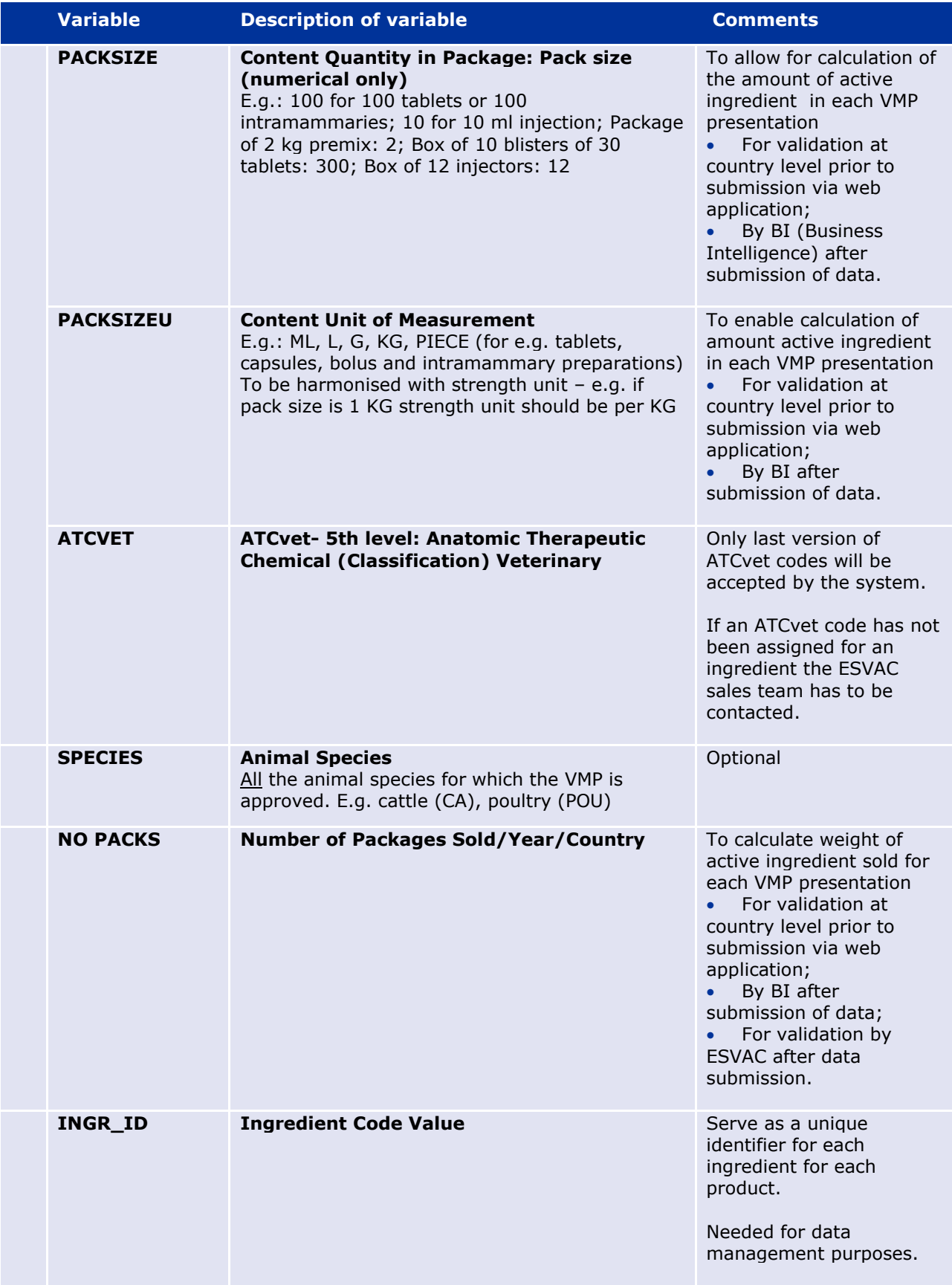

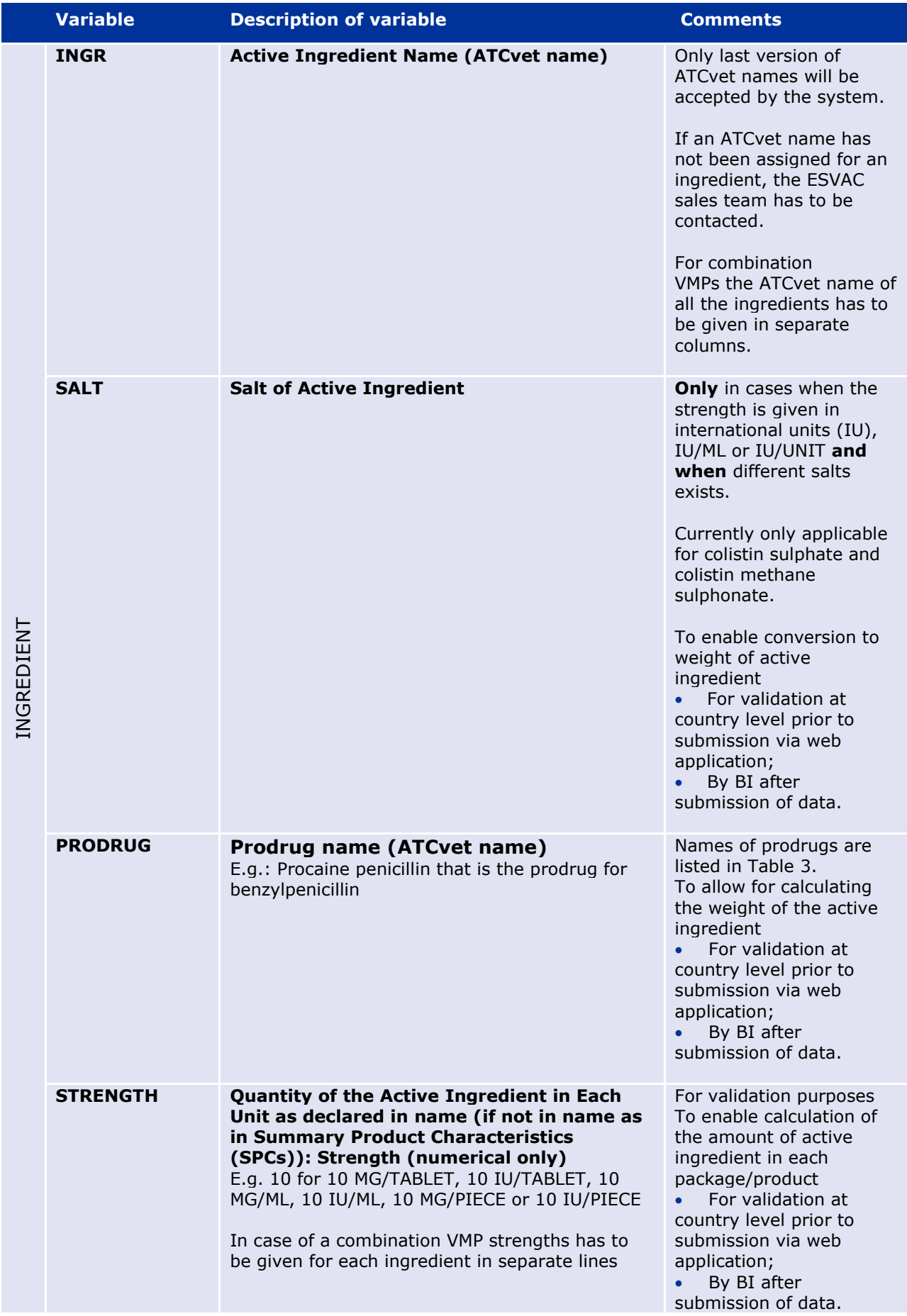

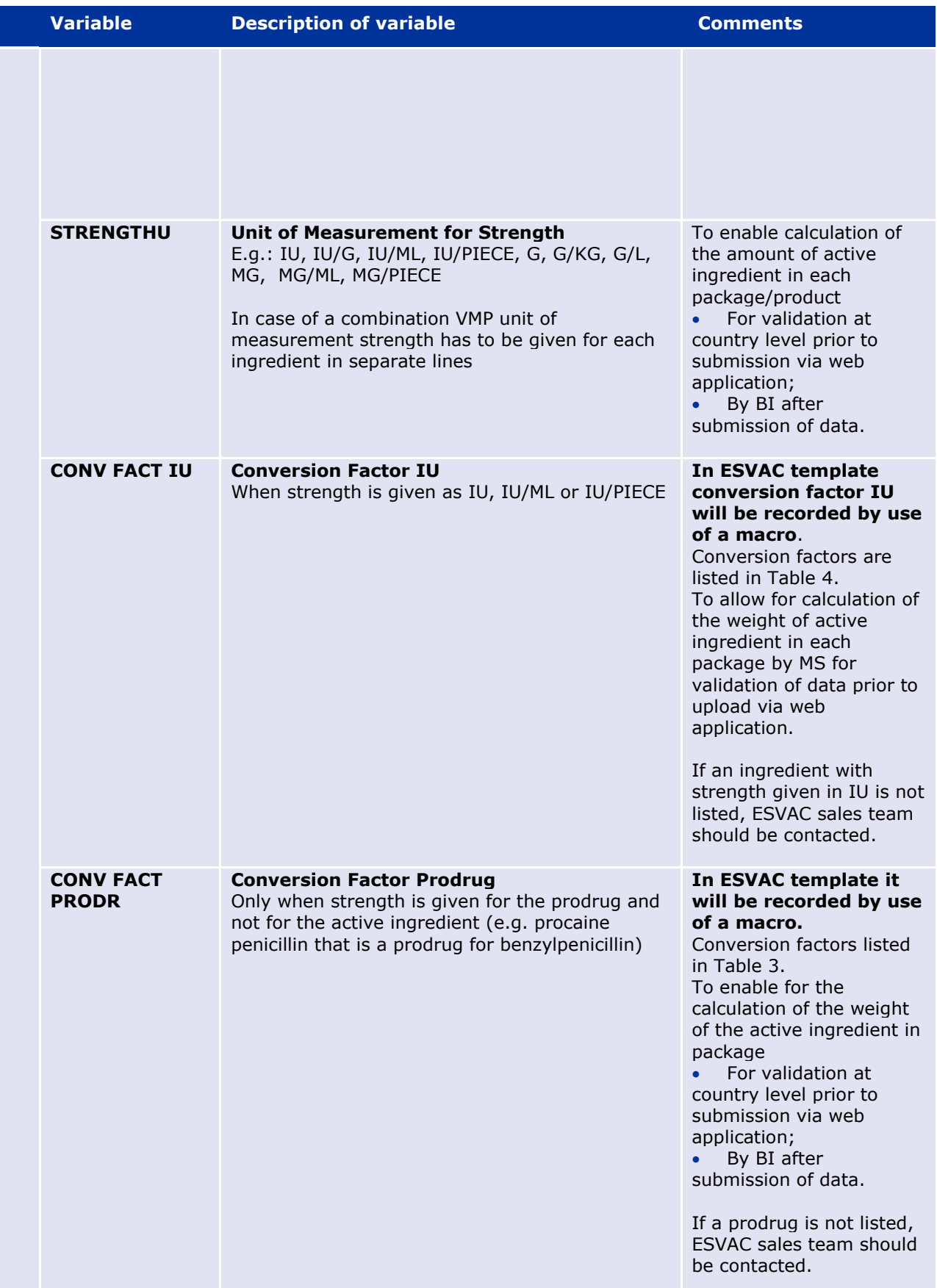

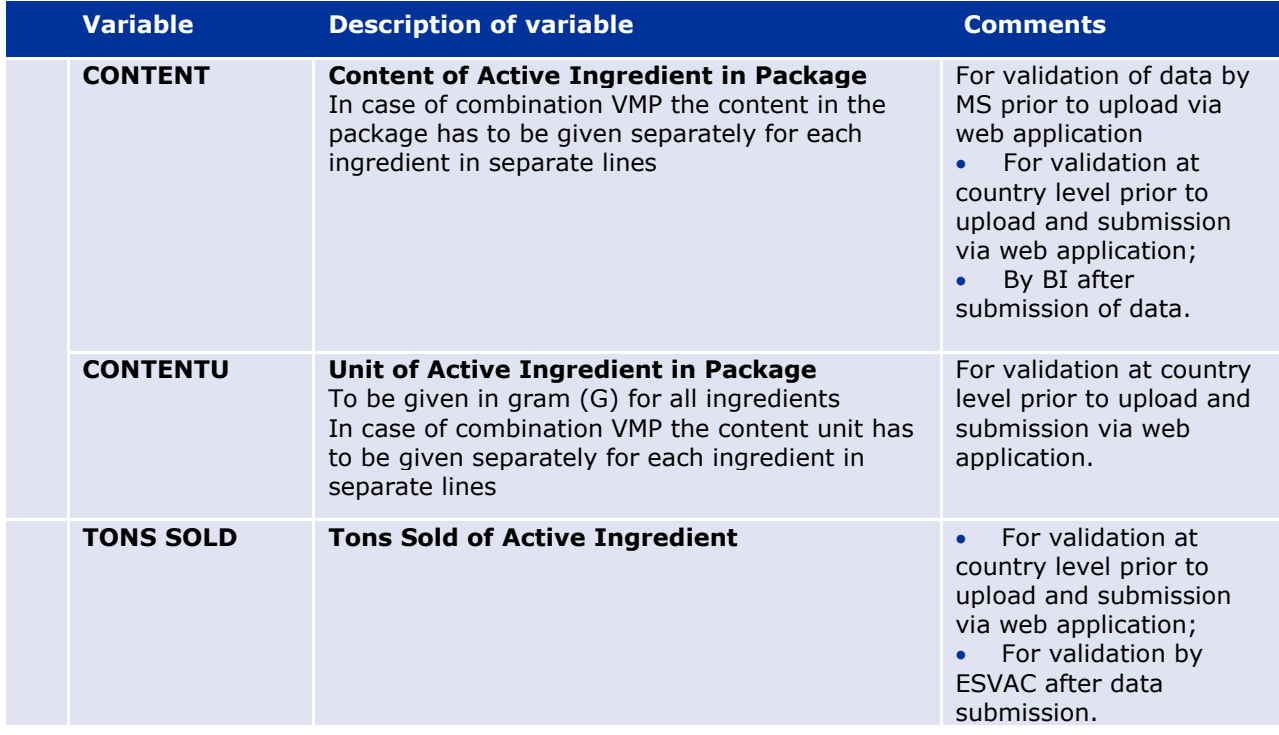

### <span id="page-9-0"></span>**2.3.1. Conversion factors of prodrugs**

In order to obtain harmonised data, the conversion factors shown in [Table 3](#page-9-2) are applied to calculate amount of active ingredient sold of a prodrug.

<span id="page-9-2"></span>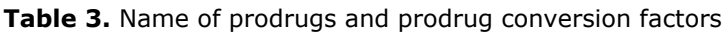

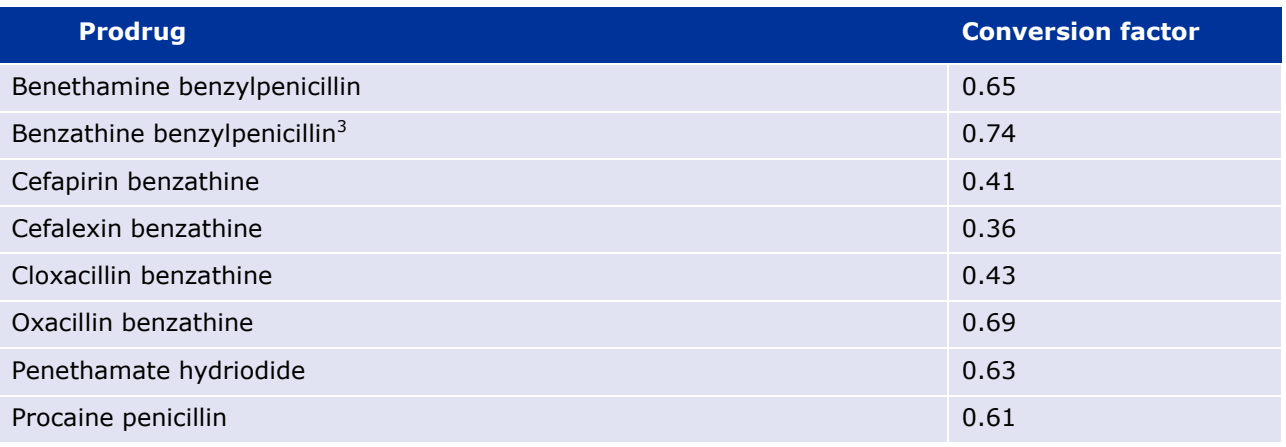

## <span id="page-9-1"></span>**2.3.2. Conversion factors when strength is given in IU**

When strength is given in international units (e.g. IU/ML) the amount sold has to be calculated to present data in weight of active ingredient. In order to obtain harmonised data, the conversion factors shown in [Table 4](#page-10-3) are applied by ESVAC to calculate amount of active ingredient sold. Note that if the strength of an ingredient is reported in IU, the conversion factor from IU to mg as shown in Table 4 is applied to calculate amount of active ingredient sold.

<sup>&</sup>lt;sup>3</sup> The correction factor was revised at the beginning of 2016

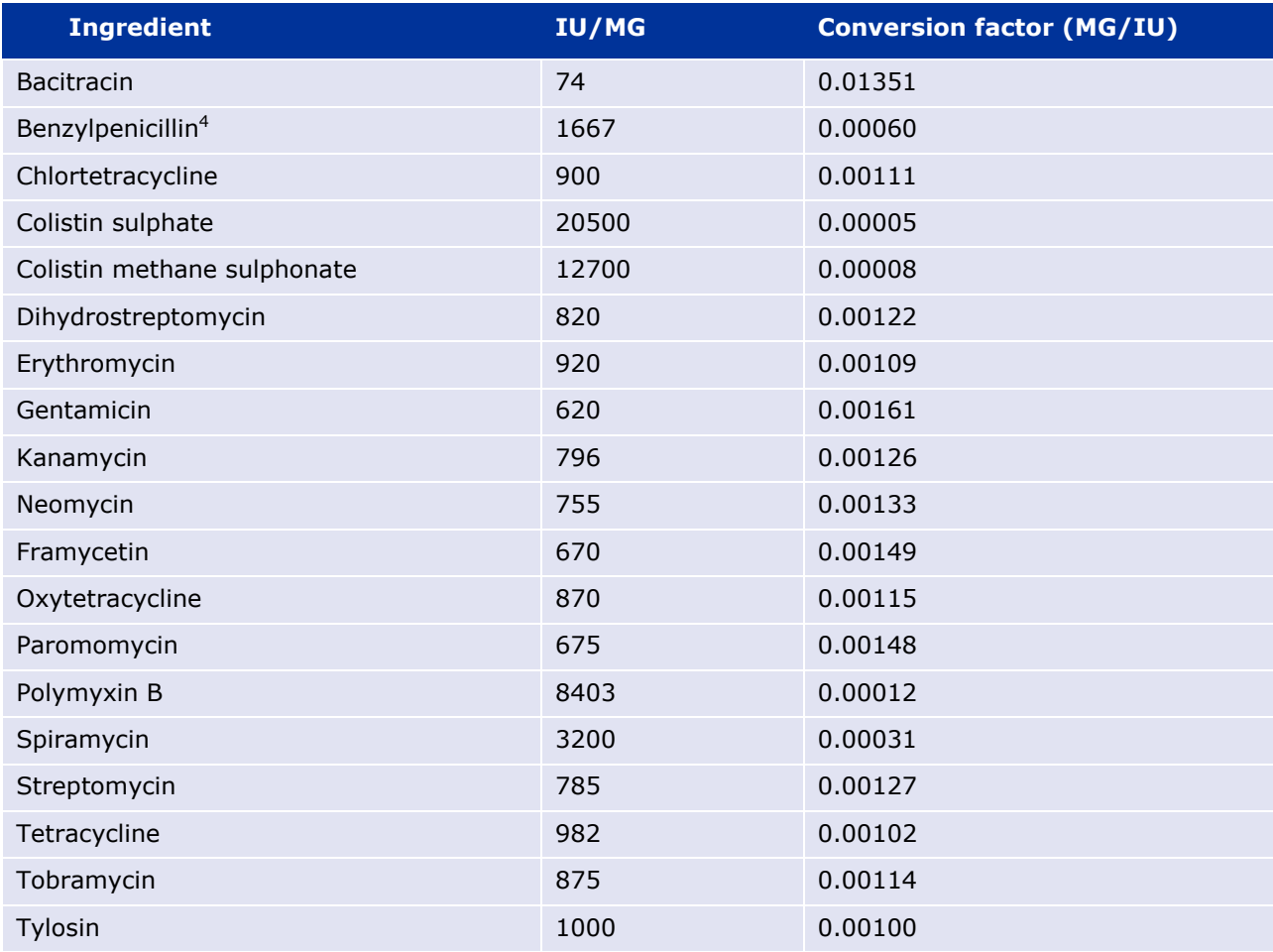

<span id="page-10-3"></span>**Table 4.** Conversion factors for calculation from IU to mg of active ingredient

## <span id="page-10-0"></span>**3. Call for data**

Prior to the annual call for data the ESVAC team updates the lists of ATCvet codes and names for each country specific ESVAC sales register (ESVAC Sales Template). A list of new ATCvet codes and names will be provided together with the call.

The ESVAC Data Collection Form contains lists to facilitate that the data are standardised and harmonised prior to the submission.

### *3.1. Data submission*

Data have to be submitted using the ESVAC web application. For countries using the Microsoft Excel template it is recommended to send the final filled-in Microsoft Excel template to ESVAC sales team.

## <span id="page-10-1"></span>**4. Filling in the ESVAC Sales Template**

### <span id="page-10-2"></span>*4.1. General considerations*

The sales data should always be recorded in the country specific ESVAC register (template) provided together with the call for data. For new countries the general ESVAC template should be applied.

l

<sup>&</sup>lt;sup>4</sup> Applies to all prodrugs of benzylpenicilin

In case of combination VMPs, the columns for the INGREDIENT variables have to be filled in for each ingredient in separate columns in the same row.

Enzyme inhibitors such as clavulanic acid are not active ingredients and are not included in the list of ATCvet names of ESVAC and therefore are not be accepted by the ESVAC web system. As it is important to quantify use of e.g. amoxicillin+ clavulanic acid the ATCvet code for the combination with active ingredients should be given (e.g. QJ01CR02 for amoxicillin+ clavulanic acid).

The species column is optional; the purpose is to provide the ESVAC sales team with information for better understanding of the data.

### <span id="page-11-0"></span>*4.2. Comments on the various fields components*

#### **Presentation identifier (ID) (Medicinal Product Package Code Value)**

When this information is not available, it is necessary to assign individual value for each package.

The use of a standard and stable Presentation ID, e.g. International Article Number (EAN) (originally European Article Number), might facilitate the traceability of products as well as interaction with other databases (e.g. the EU Veterinary Medicinal Product Database). Furthermore, it enables identification of duplicates.

In case Presentation IDs are not available, these IDs can be derived from other variables. It is recommended to combine the marketing authorisation number (MA), name with the FORM, the PACKSIZE and PACKSIZEU variables. This combination of MA+NAME+FORM+PACKSIZE+PACKSIZEU should be unique per medicinal product package.

Finally, in case marketing authorisation numbers are not available, it is recommended to use the line number as Presentation ID. All missing Presentation IDs must be entered without sorting in between to avoid assigning the same ID to two different products.

#### **ATCVET [ATCvet code- 5th LEVEL]**

If an ingredient ATCvet code has not been assigned for the VMP/ingredient/combination VMP in question please contact the ESVAC sales team that will ask the WHO Collaborating Centre for Drug Statistics Methodology Norwegian Institute of Public Health (WHO Centre) to provide a code for such products and the dataset will be updated by ESVAC sales team when the codes have been assigned.

The ESVAC web system would not allow the upload of a product unless a valid ATCvet code has been assigned (see the user's guide for further information).

#### **INGR \_ID [Ingredient Code Value]**

If using the macro of the excel template, the INGR\_IDs is assigned automatically by the macro.

If the template is not used or the macro is not used, it is recommended to assign the INGR\_ID by concatenating the Presentation ID with the sequence of the ingredient in the medicinal product package separating by a '#', e.g. for a medicinal product package with a presentation ID of "AZE10" containing two ingredients the first ingredient will be coded "AZE10 $#1"$  and the second one "AZE10#2".

#### **INGR [Active Ingredient Name (ATCvet name)]**

If an ATCvet name has not been assigned for the VMP, it is necessary to inform the ESVAC project team as soon as possible. When receiving your email the ESVAC project team will ask the WHO Centre to provide the ATCvet name for such ingredients and the ESVAC project team will provide you temporary solution or the correct name when the ATCvet names have been assigned.

#### **CONV FACT IU (Conversion Factor IU) and CONV FACT PRODR (Conversion Factor Prodrug)**

These will be recorded automatically by use of a macro designed for the ESVAC Sales Template.

If a Conversion Factor IU or Conversion Factor Prodrug for the ingredient/prodrug in question is not included in the ESVAC Data Collection Form, the ESVAC Sales Team [\(ESVAC@eu.europa.eu\)](mailto:ESVAC@eu.europa.eu) has to be contacted and will provide the (standardised) value.

## <span id="page-12-0"></span>**5. ESVAC data quality check**

The ESVAC sales and animal data quality requirements are confirmed by representatives of the ESVAC participating countries and by the ESVAC secretariat at the data entry and data checking phase., Responsibility to ensure that sales data submitted to EMA fulfils business information demand largely lies on the ESVAC NCs (National Contact Points) and/or DMs (Data Managers). Suitable quality control procedures are defined by each country taking into account their individual data collection process. It is strongly advised to establish a procedure for checking the data quality, including data coverage, prior to data collection and reporting; this includes steps to be taken before, during and after data collection, in order to obtain high quality of data available in the ESVAC database.

Although ESVAC NCs/DMs validate their data prior to submission via ESVAC web based application, the ESVAC project team in addition gathers essential details via the annual questionnaire. In line with the EMA proposed framework intended to serve as quality indication for data completeness and logical consistency of every approved dataset, the ESVAC secretariat follows up with the responsible NCs/DMs on any potential outlier identified.

A brief overview of the outlier-detection measures taken by the ESVAC secretariat to assist in the identification of possible errors in data submitted to the ESVAC database are included in Annex 1 of this protocol.

For the EU Member States, the ESVAC reference animal data are downloaded from the Eurostat database and provided to the NCs and/or DMs for their approval; EEA countries have to fill in these data themselves. Typically, ESVAC representatives approach suitable institutions in their country to confirm statistics and where it's necessary replace reference values with the data provided from their national statistical offices.

### <span id="page-12-1"></span>*5.1. Checking the completeness of the sales data*

A verification that the sales data submitted to the ESVAC web system are as complete as possible is expected from every ESVAC NC and/or DM; therefore representatives are highly recommended to follow processes listed below:

Table 5. Processes for ensuring the completeness of the sales data

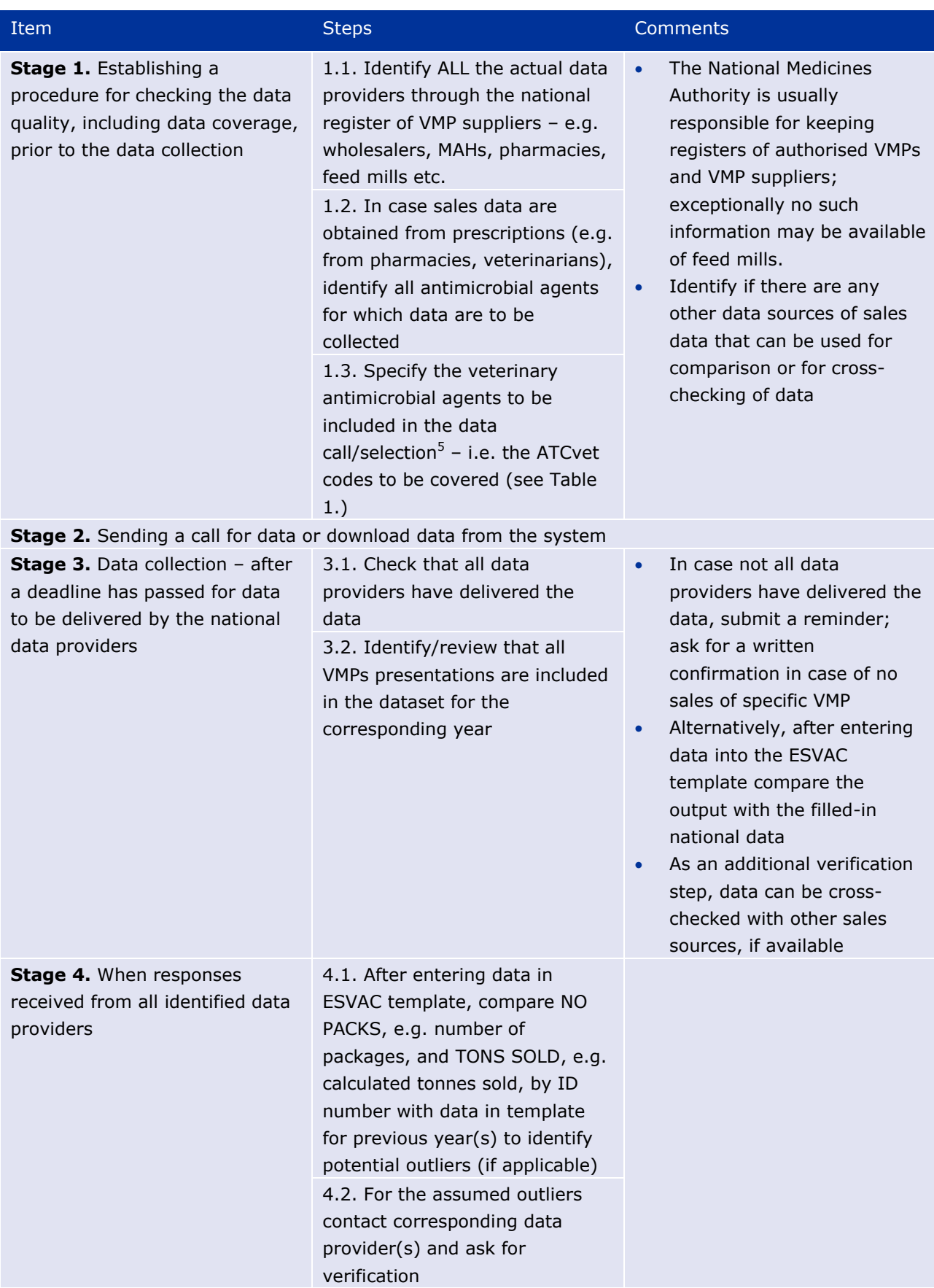

<sup>5</sup> It is a responsibility of the National Authority to ensure the collection of other antimicrobial agents, if required for national reporting.

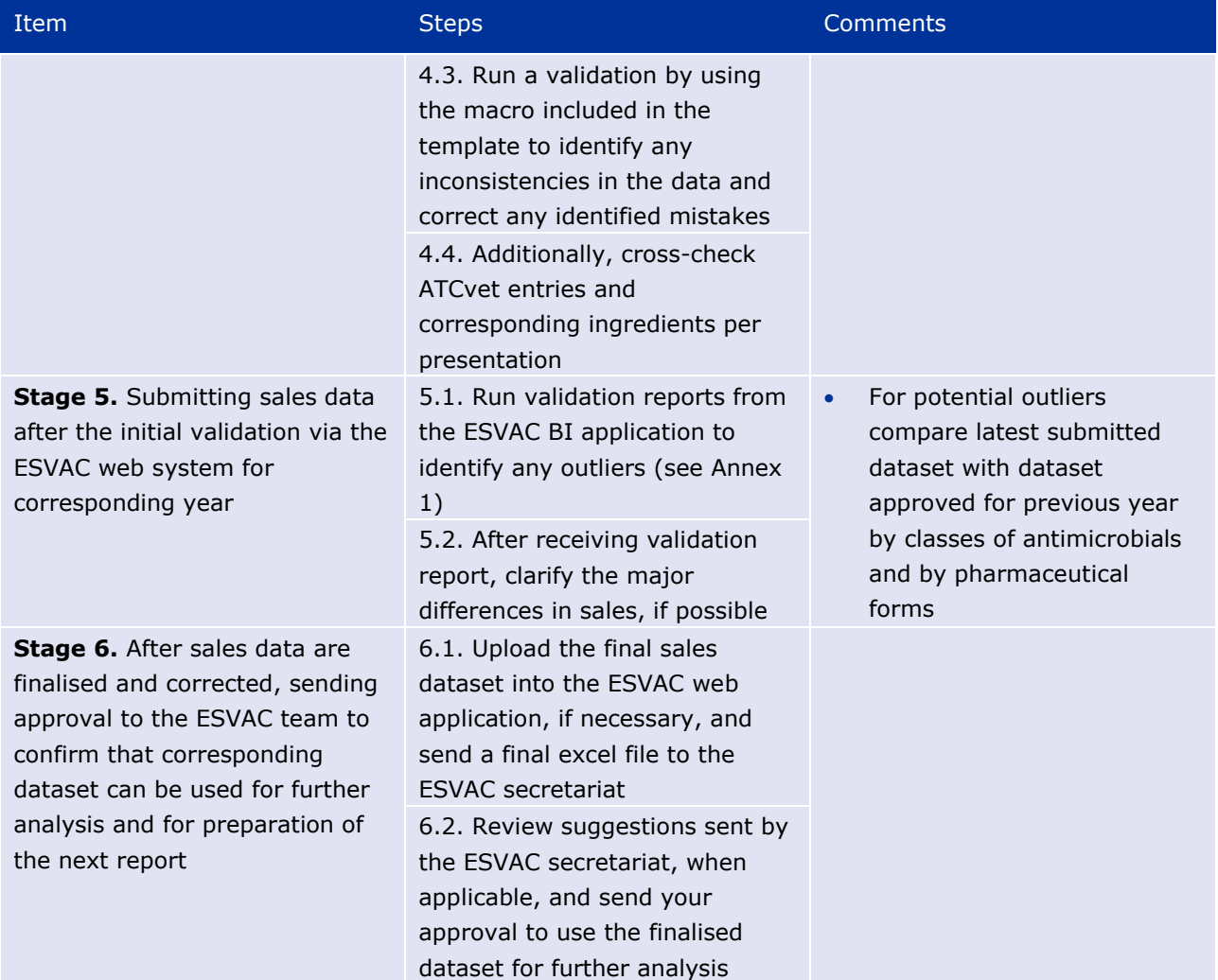

## <span id="page-14-0"></span>**6. ESVAC PCU data**

## <span id="page-14-1"></span>*6.1. Animal categories included in PCU*

Eurostat, the Statistical Office of the European Union, covers data on numbers and biomass of foodproducing animals slaughtered, as well as data on livestock food-producing animals per EU MS. Therefore, Eurostat<sup>6</sup> is selected as the source for data on this animal category. In cases where data are not available in Eurostat (e.g. for rabbits), national statistics is applied. For horses (food-producing species according to the EU legislation), national statistics provided by the ESVAC national representatives are used. As data on population of dogs and cats are not available in all participating countries, these species are not included in the PCU, in order to have comparable data. Therefore, antimicrobial VMPs approved for use in companion animals only, i.e. tablets, are excluded from the datasets prior to the normalisation of the sales by the PCU.

Animals exported for fattening or for slaughter in another Member State are likely to be treated with antimicrobial agents in the country of origin, and therefore it is important to correct this for the major species (cattle, pigs, poultry and sheep). However, the Eurostat data on numbers of animals exported or imported for fattening or slaughter are not valid, as these are reported only when above a certain limit, which implies that the Eurostat data represent an underestimate of these for most species and

l 6 <http://epp.eurostat.ec.europa.eu/portal/page/portal/statistics/themes> countries. Such data are therefore obtained from TRACES (DG SANCO, European Commission), as these are based on health certificates, which are obligatory for all animals crossing any border.

Typically, at the start of September of each year the ESVAC sales team provides the reference data for the animal categories shown in [Table 6](#page-15-0) available in Eurostat and TRACES for the categories available from these data bases. These are the only animal categories that are accepted by the ESVAC web application. For categories for which data are not available in Eurostat or TRACES, countries may submit missing values in addition for the PCU calculations.

EEA countries are requested to upload all animal population data per specified categories as no values are available through Eurostat and TRACES.

<span id="page-15-0"></span>**Table 6.** Animal categories included in the calculation of the population correction unit (PCU) and data types to be reported

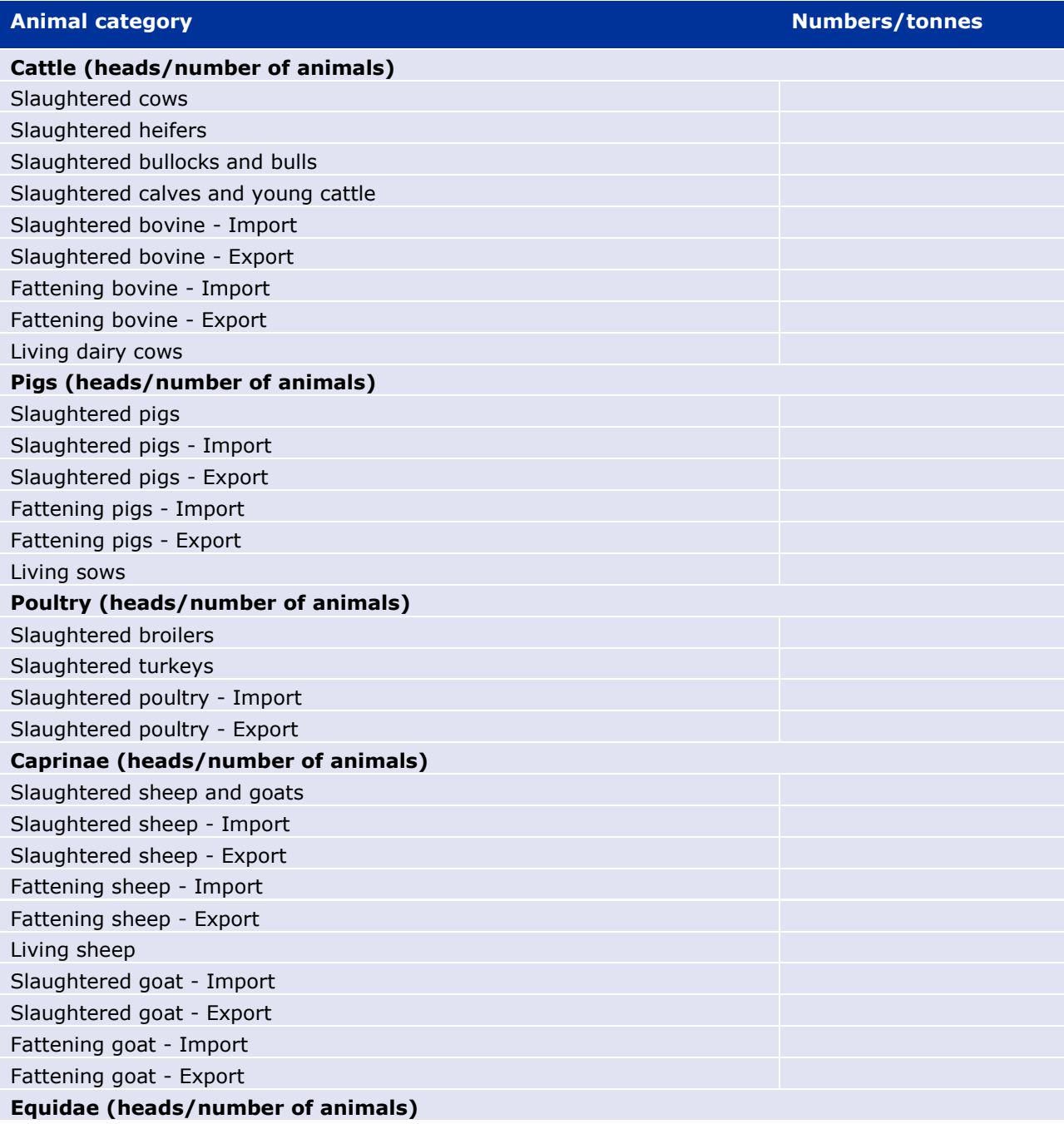

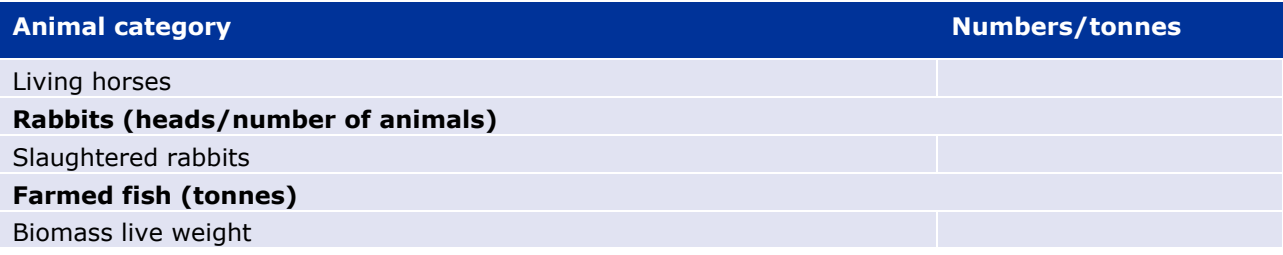

## <span id="page-16-0"></span>*6.2. Calculation of PCU*

Essentially, the PCU for each animal category is calculated by multiplying numbers of livestock animals (dairy cows, sheep, sows and horses) and slaughtered animals (cattle, pigs, lambs, poultry and turkeys) by the theoretical weight at the time most likely for treatment. In case of animals exported or imported for fattening or slaughter (cattle, pigs and poultry), the PCU is calculated by multiplying the number of animals with a standardised weight [\(Table 7\)](#page-16-1).

For farmed fish, Eurostat data is given only as live-weight slaughtered, as information on weight at treatment has not been identified; therefor in case of farmed fish, the PCU is taken as a biomass liveweight slaughtered in each country. The PCU of the animals exported for fattening or for slaughter in another Member State is added to the PCU of livestock and to the PCU of slaughtered animals in the country of origin, because young animals are typically treated more frequently than at other age classes. The PCU for animals imported for fattening or for slaughter in another Member State is subtracted from the total PCU of livestock and slaughtered animals, since it is included in the data of slaughtered animals (Eurostat data) and in order to avoid double counting (both in exporting and importing country).

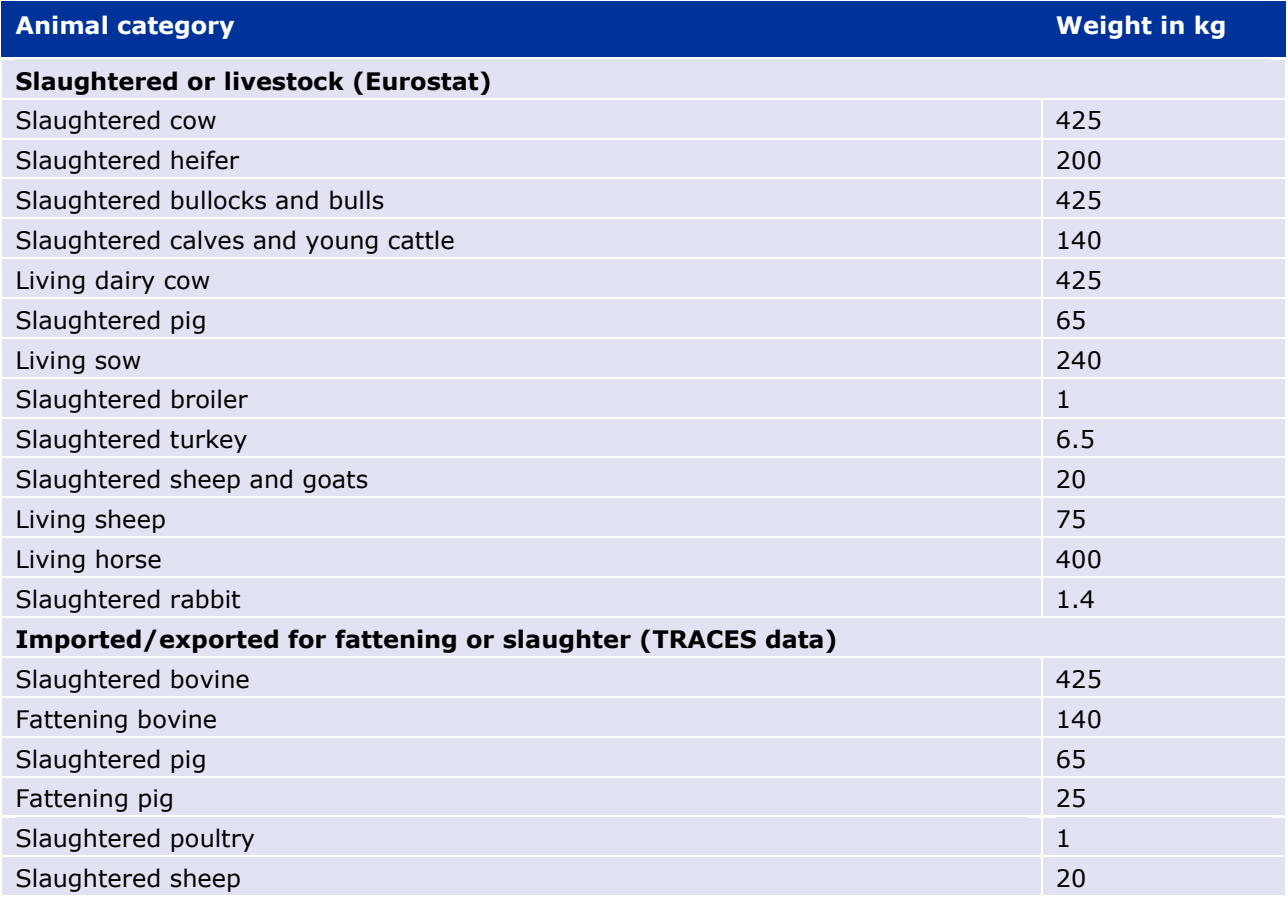

<span id="page-16-1"></span>**Table 7.** Weights used to calculate the population correction unit

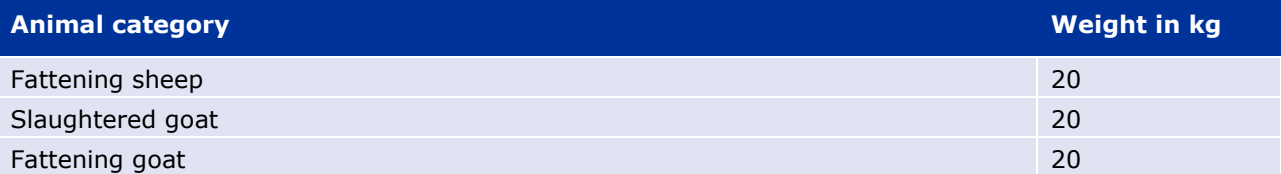

#### **PCU calculation by species, age class and production type**

- 1. Number of animals slaughtered × estimated weight at treatment.
- 2. Number of livestock x estimated weight at treatment.
- 3. Number of animals transported (net export) to another country  $\times$  estimated weight at treatment.

## <span id="page-17-0"></span>**7. Indicator for reporting of the sales data**

The main indicator to be applied expressing the sales of veterinary antimicrobials is mg of active ingredient normalised by the population correction unit (mg/PCU):

> Amount sold in metric tonnes  $\times$  10<sup>9</sup> PCU in kg

The data are presented according to the ATCvet hierarchical system, and for combination preparations - each active ingredient is allocated to the relevant ATCvet code for single substances (e.g. spectinomycin is included in 'Other antibacterials').

## <span id="page-17-1"></span>**8. Confidentiality and security of submitted sales data**

Prior to the publication of the submitted data, NCs and/or DMs are requested to inform the ESVAC secretariat on any data which for reasons of commercial confidentiality (or any other grounds) cannot be disclosed either on the ESVAC annual report and/or on the ESVAC Interactive Database.

Data published by the Agency, either on the public web page or as part of scientific or other publication, do not contain, or in any other way disclose, any commercially confidential information on specific veterinary products. Principles for ensuring the confidentiality of data supplied to the ESVAC project [\(EMA/327935/2010\)](http://www.ema.europa.eu/docs/en_GB/document_library/Other/2011/03/WC500104214.pdf) are published on the EMA web page.

EMA has dedicated controls that adhere to the three main requirements related to the security of information: availability, confidentiality and integrity.

- Data is stored in a secure location on EMA premises and backed-up regularly. The EMA IT infrastructure provides high availability of services.
- Data is made publicly available by the ESVAC secretariat at the agreed date of publication (typically the same day when the ESVAC annual report is published). Until this time, only users can see their own datasets (to which they have full access). As no personal data are held in the ESVAC databases, no specific controls are required.
- Networks are segregated so that stored data is filtered with only relevant data being exposed, in a consolidated format, to the public via the BI platform. Data is not otherwise classified.

## <span id="page-18-0"></span>**ANNEX 1**

## <span id="page-18-1"></span>**1. Additional information for review of ESVAC data quality**

The ESVAC web based application runs data accuracy check ensuring that information provided is in compliance with the requirements, as noted in sections 2.2 of this protocol, and as per predefined lists, as available in the sales data template, e.g., confirmed ATCvet codes and substance names. In case of any inconsistencies identified, the system does not allow to proceed with the submitted dataset, instead a list with errors identified is provided for a follow up actions.

### <span id="page-18-2"></span>*1.1. Validation of sales data*

To facilitate quality and validity checks of the submitted data, validation reports are provided via the Oracle Business Intelligence Enterprise Edition (BI) tool, known as ESVAC BI application.

A set of ESVAC BI validation templates are available to each ESVAC representative to run analysis for any uploaded datasets of their own country. Validation reports include:

- 1.1 Substance Sales Report;
- 1.2 Register Report;
- 1.3 Product Sales Report;
- 1.4 PCU Category Report;
- 1.5 PCU Report;
- 1.6 Sales Data Compare Report.

Validation reports support comparison of sales and animal population data with previously uploaded values. The comparison between two datasets is provided by antimicrobial classes and/or pharmaceutical forms, and also by presentations.

## <span id="page-18-3"></span>*1.2. Accuracy check of sales data (supplementary information to section 5)*

For supporting accuracy check of sales data, the NCs/DMs are requested to send to the ESVAC secretariat also the excel template (previously named INPUT file) to the ESVAC project team - i.e. the complete sales file used to create 3 CSV files for uploading on the ESVAC web application. To identify any possible errors, e.g. missing ingredients, inaccurate strength value, imprecise ATCvet codes, data recorded per each product in the excel file are compared with the details from the publically available SPCs by the ESVAC team. All identified potential discrepancies are reported to the NCs/DMs for their attention and confirmation.

Manual checking, run by the ESVAC team, for standardization and harmonization concern following fields of the excel template:

- 1. COUNTRY to confirm if all lines are completed;
- 2. YEAR to confirm if all lines include reference to corresponding year;
- 3. PRESENTATION ID to confirm if ID is provided in all lines and if there are any possible duplicates;
- 4. FORM to filter by form and gradually cross-check with product names and ATCvet codes;
- 5. LONG ACTING to confirm if all injectable preparations with indication to long acting duration (e.g. LA or L.A) or any previously identified VMPs and/or ingredients are marked as long acting;
- 6. ATCvet to confirm codes with a special attention to intramammary, intrauterine preparations and penicillins; to confirm if all ingredients are reported in the line with ATCvet index indicating combination products;
- 7. SPECIES to confirm if species information is provided in the template; to search for corresponding SPCs to add missing details for NCs and/or DMs consideration;
- 8. INGR to cross-check if all ingredients are provided as per corresponding SPCs;
- 9. SALT to filter any lines where strength is given in IU and to confirm details as per available SPCs; to confirm that salts are only provided for colistin;
- 10. STRENGTH to confirm if strength is in line with the name of VMP or as per available SPC, when applicable; and to confirm any peculiar strength values reported;
- 11. STRENGTHU filtering by PACK SIZEU, to confirm if strength unit is given accurately (e.g. if packsize unit is provided in ML, then strength unit should be given as IU/ML or MG/ML); all strength units should be checked by line for all ingredients.